## e-Quals 07 Unit Syllabus

Level 1 Living Online (IC<sup>3</sup>)

7266 - 013

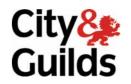

www.cityandguilds.com/e-quals07 September 2007 Version 1.0

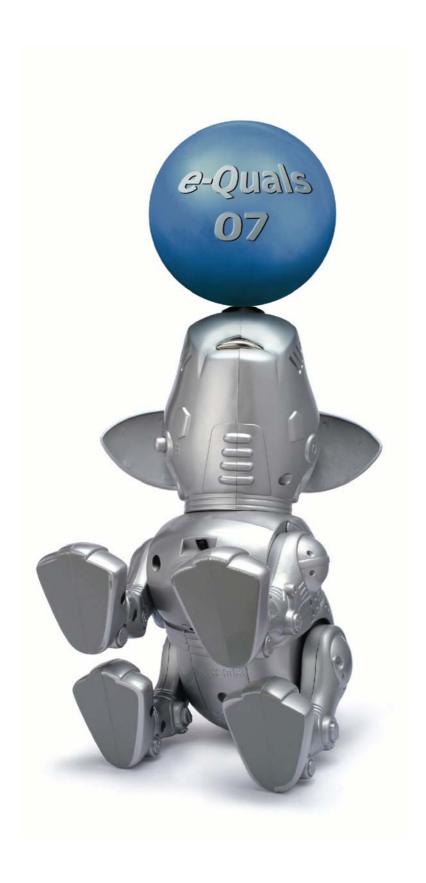

#### **About City & Guilds**

City & Guilds is the UK's leading provider of vocational qualifications, offering over 500 awards across a wide range of industries, and progressing from entry level to the highest levels of professional achievement. With over 8500 centres in 100 countries, City & Guilds is recognised by employers worldwide for providing qualifications that offer proof of the skills they need to get the job done.

#### **City & Guilds Group**

The City & Guilds Group includes City & Guilds, ILM (the Institute of Leadership & Management) which provides management qualifications, learning materials and membership services, NPTC which offers land-based qualifications and membership services, and HAB (the Hospitality Awarding Body). City & Guilds also manages the Engineering Council Examinations on behalf of the Engineering Council.

#### **Equal opportunities**

City & Guilds fully supports the principle of equal opportunities and we are committed to satisfying this principle in all our activities and published material. A copy of our equal opportunities policy statement *Access to assessment and qualifications* is available on the City & Guilds website.

#### Copyright

The content of this document is, unless otherwise indicated, © The City and Guilds of London Institute 2007 and may not be copied, reproduced or distributed without prior written consent.

However, approved City & Guilds centres and learners studying for City & Guilds qualifications may photocopy this document free of charge and/or include a locked PDF version of it on centre intranets on the following conditions:

- centre staff may copy the material only for the purpose of teaching learners working towards a City & Guilds qualification, or for internal administration purposes
- learners may copy the material only for their own use when working towards a City & Guilds qualification
- the Standard Copying Conditions on the City & Guilds website.

Please note: National Occupational Standards are not © The City and Guilds of London Institute. Please check the conditions upon which they may be copied with the relevant Sector Skills Council.

#### **Publications**

City & Guilds publications are available on the City & Guilds website or from our Publications Sales department at the address below or by telephoning +44 (0)20 7294 2850 or faxing +44 (0)20 7294 3387.

Every effort has been made to ensure that the information contained in this publication is true and correct at the time of going to press. However, City & Guilds' products and services are subject to continuous development and improvement and the right is reserved to change products and services from time to time. City & Guilds cannot accept liability for loss or damage arising from the use of information in this publication.

City & Guilds
1 Giltspur Street
London EC1A 9DD
T +44 (0)20 7294 2800
F +44 (0)20 7294 2400

www.cityandguilds.com enquiry@cityandguilds.com

## **Contents**

| Syllabus Overview |                                                                | 2 |
|-------------------|----------------------------------------------------------------|---|
| Outcome 1         | Understand networks and the Internet                           | 3 |
| Outcome 2         | Understand the concepts and use of electronic mail             | 4 |
| Outcome 3         | Obtain information using the Internet                          | 5 |
| Outcome 4         | Understand the impact of computing and the Internet on society | 6 |
| Unit record sheet |                                                                |   |

## Syllabus Overview

#### **Rationale**

The aim of this unit is to equip the candidate with the skills and knowledge to use computer networks effectively.

#### **Learning outcomes**

There are **four** outcomes to this unit. The candidate will be able to:

- Understand networks and the Internet
- Understand the concepts and use of electronic mail
- Obtain information using the Internet
- Understand the impact of computing and the Internet on society

#### **Guided learning hours**

It is recommended that 30 hours should be allocated for this unit. This may be on a full time or part time basis.

#### **Connections with other qualifications**

This unit contributes towards the knowledge and understanding required for the following qualifications:

#### IT Users N/SVQ (iTQ) Level 3

| Outcome    | Unit                                   |
|------------|----------------------------------------|
| 1, 4       | 102 – Operate a computer 1             |
| 1, 4       | 105 – IT security for users 1          |
| 1, 2, 4    | 106 – Internets and intranets 1        |
| 2          | 107 – E-mail 1                         |
| 4          | 115 – Evaluate the impact of IT 1      |
| 1          | 116 – General uses of IT               |
| 4          | 116 – General uses of IT 1             |
| 1, 4       | 117 – Use IT systems 1                 |
| 1, 2, 3, 4 | 118 – Use IT to exchange information 1 |
| 2, 3, 4    | 120 – Purposes for using IT 1          |

#### **Assessment and grading**

Assessment will be by means of a Certiport  $IC^3$  examination. Additional information is available from **www.certiport.co.uk** 

### Outcome 1 Understand networks and the Internet

#### **Practical skills**

The candidate will be able to:

- 1 identify network fundamentals and the benefits and risks of network computing
- identify the relationship between computer networks, other communications networks (eg telephone network) and the Internet .

#### **Underpinning knowledge**

- 1 identify ICT terminology
- 2 identify types of networks
- 3 understand how networks work
- 4 list the benefits of networking
- 5 identify the risks associated with networking
- 6 identify fundamental principles of security on a network
- 7 understand how the telephone system can transmit voice, documents by fax and data by fax or modem
- 8 understand the conversion of signals by a modem and data transfer and transmission speeds
- 9 understand the structure of the Internet
- identify the types of hardware and software that are required to connect to the Internet
- 11 list the advantages and disadvantages of different types of Internet connections
- identify the roles and responsibilities of an Internet Service Provider.

Outcome 2 Understand the concepts of, and be able to use, electronic mail

#### **Practical skills**

The candidate will be able to:

- 1 identify how e-mail works
- 2 insert how to use an e-mail application
- 3 identify the appropriate use of e-mail and "netiquette".

#### **Underpinning knowledge**

- 1 understand the concepts of e-mail
- 2 identify the components of an e-mail message
- 3 identify the components of an e-mail address
- 4 identify when to use different e-mail options
- 5 understand how to access e-mail
- 6 identify the difference between standard e-mail and other forms of messaging
- 7 use e-mail
- 8 supplement an e-mail message
- 9 manage attachments
- manage mail and mail folders, addresses and address books
- identify frequently configured options
- identify the advantages of e-mail
- identify common problems associated with e-mail
- understand good practice in the use of professional e-mail communication
- identify when other forms of communication may be appropriate
- 16 identify effective procedures to maintain system security.

## Unit 012 Key Applications (IC³)

## Outcome 3 Obtain information using the Internet

#### **Practical skills**

The candidate will be able to:

- 1 identify different types of information sources on the Internet
- 2 use a web browsing application
- 3 search for information on the Internet.

#### **Underpinning knowledge**

- identify terminology related to the Internet and the characteristics of different types of websites
- 2 identify the purpose and functionality of a browser
- 3 insert different ways of communicating using the Internet
- 4 identify the components of Uniform Resource Locator (URL) and use standard browser features
- identify configuration settings in a browser and problems associated with the use of a browser
- 6 identify how a search engine works and use a search facility to locate information on the Internet
- 7 use advanced search features to effectively locate information
- 8 identify issues relating to the quality of information found on the Internet
- 9 identify how to evaluate the quality of information found on the Internet.

# Outcome 4 Understand the impact of computing and the Internet of society

#### **Practical skills**

The candidate will be able to:

- 1 identify how computers are used in different areas of work, school and home
- 2 identify the risks of using computer hardware and software
- identify how to use computers and the Internet safely, legally and responsibly.

#### **Underpinning knowledge**

- 1 identify the important use of computers and the Internet
- 2 identify the technology and processes involved with computers that perform computer related tasks
- 3 identify the impact of e-commerce on businesses, individuals and governments
- 4 identify how to maintain a safe working environment
- identify injuries that can arise from the inappropriate use of computers and the protective actions to prevent them
- 6 identify risks to personal and organisational data and protective actions to reduce them
- 7 identify circumstances and protective measures for restricting access to files, storage devices, computers, networks of sections of the Internet
- 8 identify concepts related to intellectual property laws
- 9 understand the principles covering the availability and protection of information for individuals and organisations
- 10 identify hazards involved with e-commerce and how to avoid them
- 11 understand how to protect privacy and personal information when online
- understand the rules, policies and laws that might affect an individual when using a computer at home or as a member of an organisation
- 13 know how to stay informed about emerging technologies
- understand how to be a responsible user of computers and the Internet
- list ways to share knowledge and experiences with others.

## **Unit record sheet**

013 Level 1 Living Online (IC<sup>3</sup>)

Use this form to track your progress through this unit.

Tick the boxes when you have covered each outcome. When they are all ticked, you are ready to be assessed.

| Out | tcome                                                          |  | <b>✓</b>      | Date |
|-----|----------------------------------------------------------------|--|---------------|------|
| 1   | 1 Understand networks and the Internet                         |  |               |      |
| 2   | 2 Understand the concepts and use of electronic mail           |  |               |      |
| 3   | Obtain information using the Internet                          |  |               |      |
| 4   | Understand the impact of computing and the Internet on society |  |               |      |
|     |                                                                |  |               |      |
| Car | ndidate Signature                                              |  | Date          |      |
|     | / & Guilds<br>gistration Number                                |  |               |      |
|     | ality nominee<br>sampled)                                      |  | Date          |      |
| Ass | sessor Signature                                               |  | Date          |      |
|     | ernal Verifier<br>nature (if sampled)                          |  | Date          |      |
| Cer | ntre Name                                                      |  | Centre Number |      |

Published by City & Guilds
1 Giltspur Street
London
EC1A 9DD
T +44 (0)20 7294 2468
F +44 (0)20 7294 2400
www.cityandguilds.com
www.cityandguilds.com/e-quals07

City & Guilds is a registered charity established to promote education and training